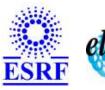

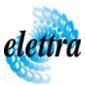

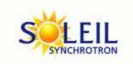

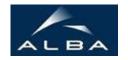

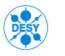

TANGO Device Server

# multibunch feedback User's Guide

## **MultiBunchFeed Class**

Revision: V2\_0 - Author: chaize Implemented in C++ - CVS repository: ESRF

### **Introduction:**

Implement the interface of the multibunch feedback device. The device is a client of the LiberaAccess device server and define a certain number of attributes from the FPGA parameters

### **Class Inheritance:**

- Tango::Device\_4Impl
  - O MultiBunchFeed

## **Properties:**

|                       | Devic             | e Properties                                                                                                    |
|-----------------------|-------------------|----------------------------------------------------------------------------------------------------|
| Property name         | Property type     | Description                                                                                                    |
| LiberaDevice          | Tango::DEV_STRING | Name of the TANGO LIberaAccess device on which the FPGA program runs                                                                      |
| Parameter_offset      | Tango::DEV_LONG   | offset of the first parameter in the libera                                                                                               |
| Acquisition_offset    | Tango::DEV_LONG   | Offset of the acquisition data                                                                                                    |
| FirCoefNumber         | Tango::DEV_SHORT  | number of Fir coefficients. usually 7 for vertical and 8 for horizontal                                                                   |
| Config_file_base_path | Tango::DEV_STRING | This is 'root' file base path. This string will be concatenated with parameter of loadConfigFile command, to obtain an absolute filename. |

# Device Properties Default Values:

| <b>Property Name</b>  | Default Values                              |
|-----------------------|---------------------------------------------|
| LiberaDevice          | sr/d-mfdbk/libera1                          |
| Parameter_offset      | 2048                                        |
| Acquisition_offset    | 4096                                        |
| FirCoefNumber         | 7                                           |
| Config_file_base_path | /operation/operator/s700/tune/libera_config |

There is no Class properties.

# **Attributes:**

| Scalar Attribut                                                                                                    | tes         |            |        |
|----------------------------------------------------------------------------------------------------|-------------|------------|--------|
| Attribute name                                                                                                    | Data Type   | R/W Type   | Expert |
| DacOutput                                                                                                    | DEV_USHORT  | READ_WRITE | Yes    |
| DacDelay                                                                                                    | DEV_USHORT  | READ_WRITE | No     |
| Gain                                                                                                    | DEV_USHORT  | READ_WRITE | No     |
| Polarity                                                                                                    | DEV_USHORT  | READ_WRITE | No     |
| Phase                                                                                                    | DEV_DOUBLE  | READ_WRITE | No     |
| TriggerSource                                                                                                    | DEV_USHORT  | READ_WRITE | Yes    |
| Channel                                                                                                    | DEV_USHORT  | READ_WRITE | Yes    |
| SignalToArchive                                                                                                    | DEV_USHORT  | READ_WRITE | Yes    |
| BetatronFreq                                                                                                    | DEV_DOUBLE  | READ_WRITE | Yes    |
| HOMexLevel                                                                                                    | DEV_USHORT  | READ_WRITE | Yes    |
| HOMmode                                                                                                    | DEV_USHORT  | READ_WRITE | Yes    |
| HOMside                                                                                                    | DEV_USHORT  | READ_WRITE | Yes    |
| NoiseModulation                                                                                                    | DEV_BOOLEAN | READ_WRITE | No     |
| Tune                                                                                                    | DEV_DOUBLE  | READ       | No     |
| FFTAveraging                                                                                                    | DEV_USHORT  | READ_WRITE | No     |
| FreqMax                                                                                                    | DEV_DOUBLE  | READ       | Yes    |
| FreqMin                                                                                                    | DEV_DOUBLE  | READ       | Yes    |
| Scaling: define if the spectrum is displayed in frequency unit or in tune unit                                                                                           | DEV_USHORT  | READ_WRITE | No     |
| SingleBunch                                                                                                    | DEV_BOOLEAN | READ_WRITE | No     |
| MaxIndex                                                                                                    | DEV_SHORT   | READ       | Yes    |
| TrackSpan                                                                                                    | DEV_DOUBLE  | READ_WRITE | Yes    |
| RefCurveFreqMin                                                                                                    | DEV_DOUBLE  | READ       | Yes    |
| RefCurveFreqMax                                                                                                    | DEV_DOUBLE  | READ       | Yes    |
| ConfigFileName                                                                                                    | DEV_STRING  | READ       | Yes    |
| Shaker                                                                                                    | DEV_BOOLEAN | READ_WRITE | No     |
| SelectOutput: Select if the output is ADC or FIR                                                                                                    | DEV_USHORT  | READ_WRITE | No     |
| <b>TimeDomain</b> : Define if the output is in frequency or in time. In frequency, the signal to archive is 10khz or 88 khz in time, the signal to archive is adc or DAC | DEV_BOOLEAN | READ_WRITE | Yes    |
| FrequencySpan: Define if the full span is 10 Khz or 88 Khz                                                                                                    | DEV_USHORT  | READ_WRITE | No     |

|                | Spectrum Attr | ributes       |        |
|----------------|---------------|---------------|--------|
| Attribute name | Data Type     | X Data Length | Expert |
| Coefficients   | DEV_DOUBLE    | 8             | Yes    |
| Idata          | DEV_DOUBLE    | 4096          | No     |
| Qdata          | DEV_DOUBLE    | 4096          | No     |
| FFT            | DEV_DOUBLE    | 4096          | No     |
| ReferenceFFT   | DEV_DOUBLE    | 4096          | Yes    |

# **Commands:**

More Details on commands....

| Device       | Commands for Op | perator Level    |
|--------------|-----------------|------------------|
| Command name | Argument In     | Argument Out     |
| Init         | DEV_VOID        | DEV_VOID         |
| State        | DEV_VOID        | DEV_STATE        |
| Status       | DEV_VOID        | CONST_DEV_STRING |
| On           | DEV_VOID        | DEV_VOID         |
| Off          | DEV_VOID        | DEV_VOID         |
| Reset        | DEV_VOID        | DEV_VOID         |
| SoftTrig     | DEV_VOID        | DEV_VOID         |

| <b>Device Commands</b>   | for Expert Level | Only         |
|--------------------------|------------------|--------------|
| Command name             | Argument In      | Argument Out |
| SoftArm                  | DEV_VOID         | DEV_VOID     |
| LoadConfigurationFile    | DEV_STRING       | DEV_VOID     |
| SaveConfigurationFile    | DEV_STRING       | DEV_VOID     |
| GetConfigurationFilePath | DEV_VOID         | DEV_STRING   |

#### 1 - Init

Description: This commands re-initialise a device keeping the same network connection.
 After an Init command executed on a device, it is not necessary for client to re-connect to the device.
 This command first calls the device delete\_device() method and then execute its init\_device() method.

 For C++ device server, all the memory allocated in the nit\_device() method must be freed in the delete\_device() method.

The language device desctructor automatically calls the *delete\_device()* method.

• Argin:

**DEV\_VOID**: none.

• Argout:

**DEV VOID**: none.

• Command allowed for:

#### 2 - State

- **Description:** This command gets the device state (stored in its *device\_state* data member) and returns it to the caller.
- Argin:

**DEV\_VOID**: none.

• Argout:

**DEV\_STATE**: State Code

• Command allowed for:

#### 3 - Status

- **Description:** This command gets the device status (stored in its *device\_status* data member) and returns it to the caller.
- Argin:

**DEV\_VOID**: none.

• Argout:

**CONST\_DEV\_STRING**: Status description

• Command allowed for:

### 4 - On

|   | <b>4</b> - OII                                                                                                    |
|---|----------------------------------------------------------------------------------------------------|
| • | <b>Description:</b> switch the feedback ON                                                                              |
| • | Argin:<br>DEV_VOID :                                                                                                    |
| • | Argout: DEV_VOID:                                                                                                    |
| • | Command allowed for:                                                                                                    |
|   | 5 - Off                                                                                                    |
| • | <b>Description:</b> Switch the feedback OFF                                                                             |
| • | Argin:<br>DEV_VOID :                                                                                                    |
| • | Argout:<br>DEV_VOID:                                                                                                    |
| • | Command allowed for:                                                                                                    |
|   |                                                                                                    |
|   | 6 - Reset                                                                                                    |
| • | 6 - Reset  Description: reset the faults                                                                                |
|   |                                                                                                    |
| • | <b>Description:</b> reset the faults <b>Argin:</b>                                                                      |
| • | Description: reset the faults  Argin: DEV_VOID:  Argout:                                                                |
| • | Description: reset the faults  Argin: DEV_VOID:  Argout: DEV_VOID:                                                      |
| • | Description: reset the faults  Argin: DEV_VOID:  Argout: DEV_VOID:  Command allowed for:                                |
| • | Description: reset the faults  Argin: DEV_VOID:  Argout: DEV_VOID:  Command allowed for:  7 - SoftArm (for expert only) |

Command allowed for:

## 8 - SoftTrig

- **Description:** does a software trigger of the acquisition
- Argin:

**DEV\_VOID**:

• Argout:

**DEV\_VOID**:

• Command allowed for:

## 9 - LoadConfigurationFile (for expert only)

- **Description:** This command will load configuration file and write attributes and command accordingly.
- Argin:

**DEV\_STRING**: This is the path concatenated to 'Config\_file\_base\_path' property.

• Argout:

DEV\_VOID:

• Command allowed for:

### 10 - SaveConfigurationFile (for expert only)

- **Description:** this command saves actual Server parameters
- Argin:

**DEV\_STRING**: Name of the configuration file

• Argout:

**DEV\_VOID**:

• Command allowed for:

## 11 - GetConfigurationFilePath (for expert only)

- **Description:** This command returns the absolute path of configuration path. It can be found by reading device property.
- Argin:

 $DEV_VOID:$ 

• Argout:

 ${\bf DEV\_STRING}:$ 

• Command allowed for:

**TANGO** is an open source project hosted by :  $SOURCEFORGE.NET^{\otimes}$ 

Core and Tools : CVS repository on tango-cs project Device Servers : CVS repository on tango-ds project